# *Das GfT Fernwirksystem - Visu*

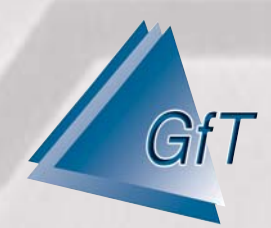

# **Überwachung und Regelung über das Internet**

Die Software "Visu" ermöglicht die Überwachung und Steuerung sowie die Regelung von technischen Anlagen über das Internet. Dabei können über einen Webserver Regelstrecken über beliebige Entfernungen realisiert werden. Für Siemens S7/S5-Steuerungen ist eine Ankopplung direkt über Profibus, MPI, TCP/IP etc. möglich. Dabei muss die SPS-Software nicht geändert werden, da direkt mit der SPS kommuniziert werden kann, um z. B. Sollwerte zu verändern oder Daten auszulesen. Über die Software "Visu" hat der Anwender von jedem Ort die Kontrolle über seine Anlagen und kann bei Bedarf direkt eingreifen. Zur Realisierung der Verbindung wird lediglich ein Internetzugang sowie ein eigener Webspace (Homepage) benötigt. Die Daten werden verschlüsselt abgelegt und sind durch Passwörter gegen unbefugten Zugriff gesichert.

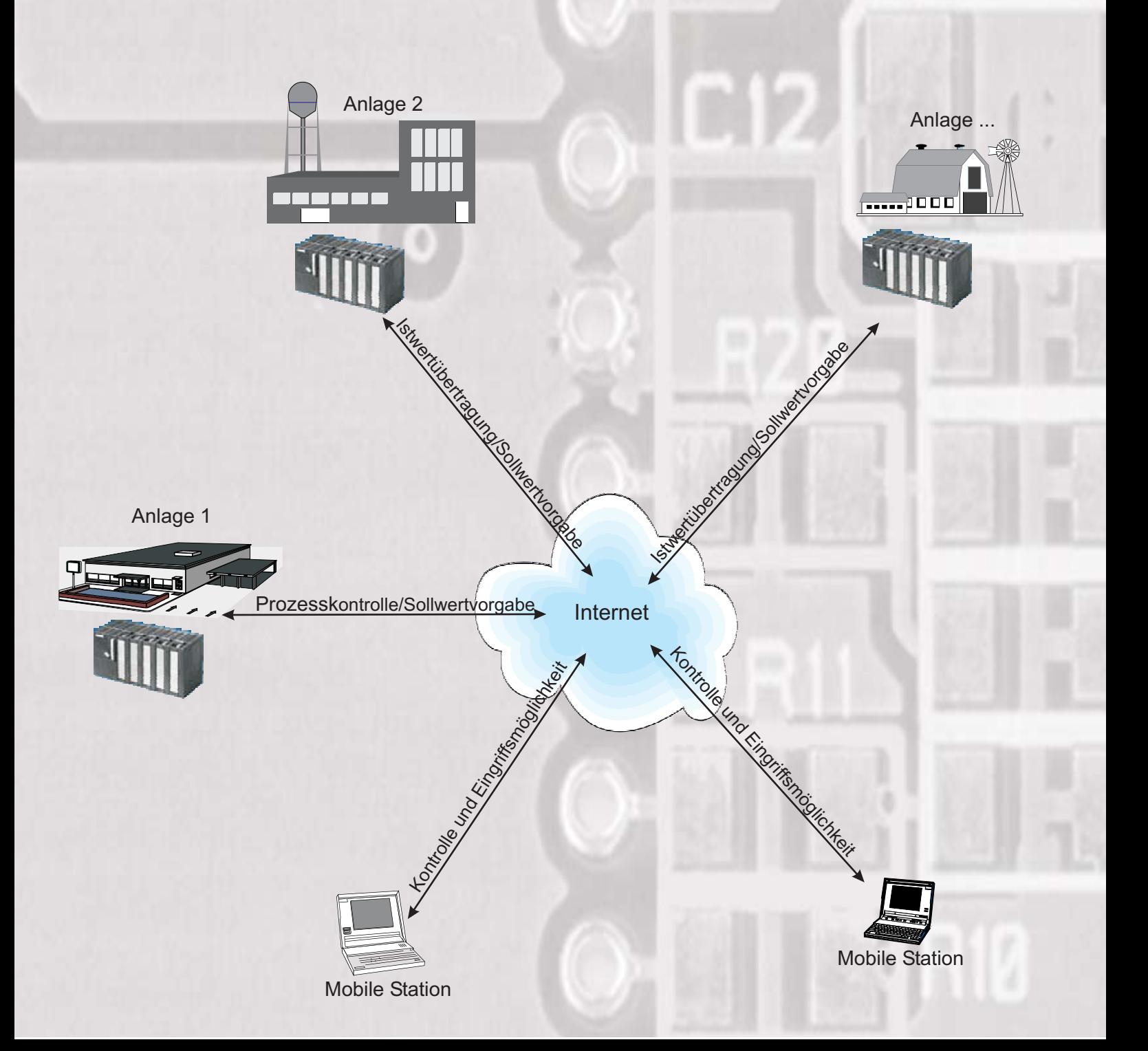

### **Anwendungsbeispiel**

#### **Kopplung einer Kläranlage mit einem Hauptpumpwerk mit Speicherbecken**

Die Fördermenge des Hauptpumpwerkes soll abhängig vom Gesamtzufluss der Kläranlage geregelt werden. Außerdem soll die Prozesskontrolle über das Inernet ermöglicht werden.

Durch eine direkte Ankopplung an den Profibus werden alle Soll- und Istwerte direkt zur bzw. von der SPS übertragen. In einer Internetverbindung werden die Anlagen über die Software "Visu" gekoppelt.

# **Grafische Darstellung der Betriebszustände**

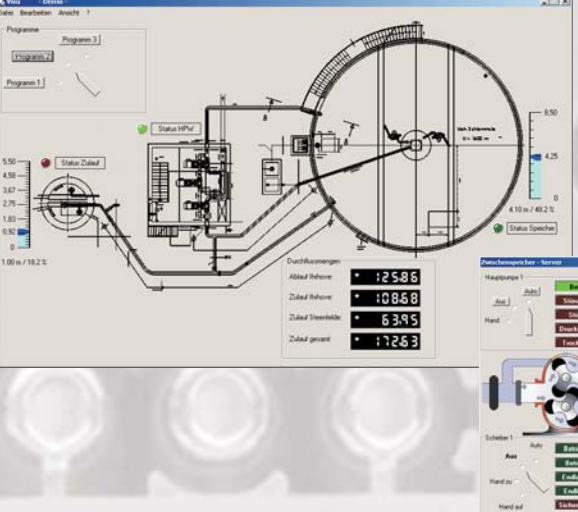

Über Statusanzeigen lassen sich die Betriebszustände der verschiedenen Aggregate einsehen und ggf. verändern.

- Schalten einzelner Pumpen
- ▶ Schalten von Kompressoren
- Verstellen eines Schiebers.

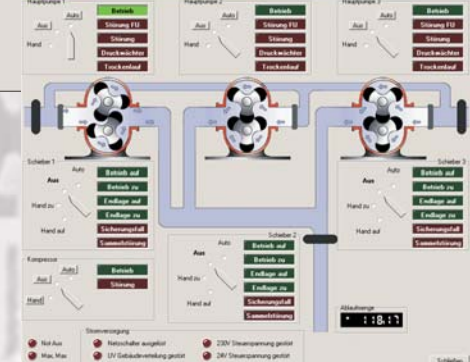

Die Fördermenge wird automatisch angepaßt. Hierzu stehen drei Schaltprogramme zur Verfügung.

- Berechnung der optimalen Fördermenge in Abhängigkeit des Zuflusses
- Kostensenkung durch "Nachtbetrieb"

# **Automatische Anpassung der Fördermenge**

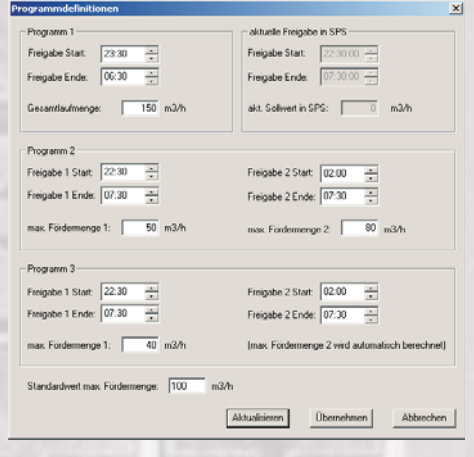

Gesellschaft für Telekommunikationsanwendungen mbH Hohe Tannen 10 - 14 € D-49661 Cloppenburg Tel.: +49 (0) 44 71/92 03 0 € Fax: +49 (0) 44 71/92 03 44 E-Mail: Info@GfT-mbH.de € Homepage: www.GfT-mbH.de